## EPOS | SENNHEISER

## GSP 670

Gaming Headset with low latency connection & Bluetooth® connectivity

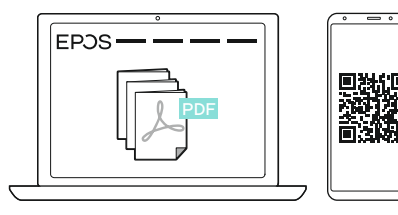

www.eposaudio.com/gaming/downloads

For FAQs & support: Contact our product service support: www.eposaudio.com/support

For full User Guide, further information & tutorials: Visit our website:

Connecting the headset and a mobile phone via Bluetooth | Headset und Mobiltelefon über Bluetooth verbinden | Connecter le micro-casque et un téléphone portable en Bluetooth | Connessione delle cuffie a un telefono cellulare tramite Bluetooth | Conectar el auricular a un teléfono móvil por Bluetooth |Ligar os auscultadores a um telemóvel por Bluetooth |<br>De headset en een mobiele telefoon via Bl Anslutning av headsetet och en mobiltelefon via Bluetooth | Kuulokkeiden ja matkapuhelimen yhdistäminen Bluetoothin avulla | Łączenie zestawu słuchawkowego z telefonem przez Bluetooth |<br>Подсоединение гарнитуры к мобильн

DSEA A/S Kongebakken 9, DK-2765 Smørum, Denmark www.eposaudio.com

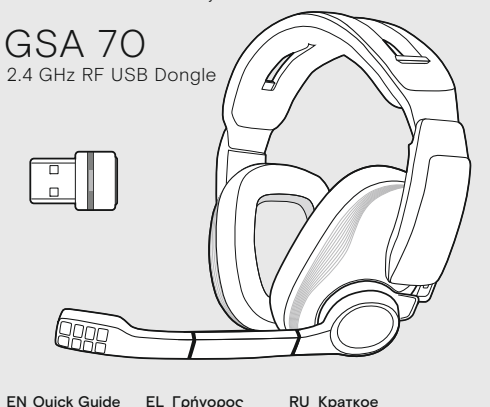

Model: SCBT11, BTD 800 USB

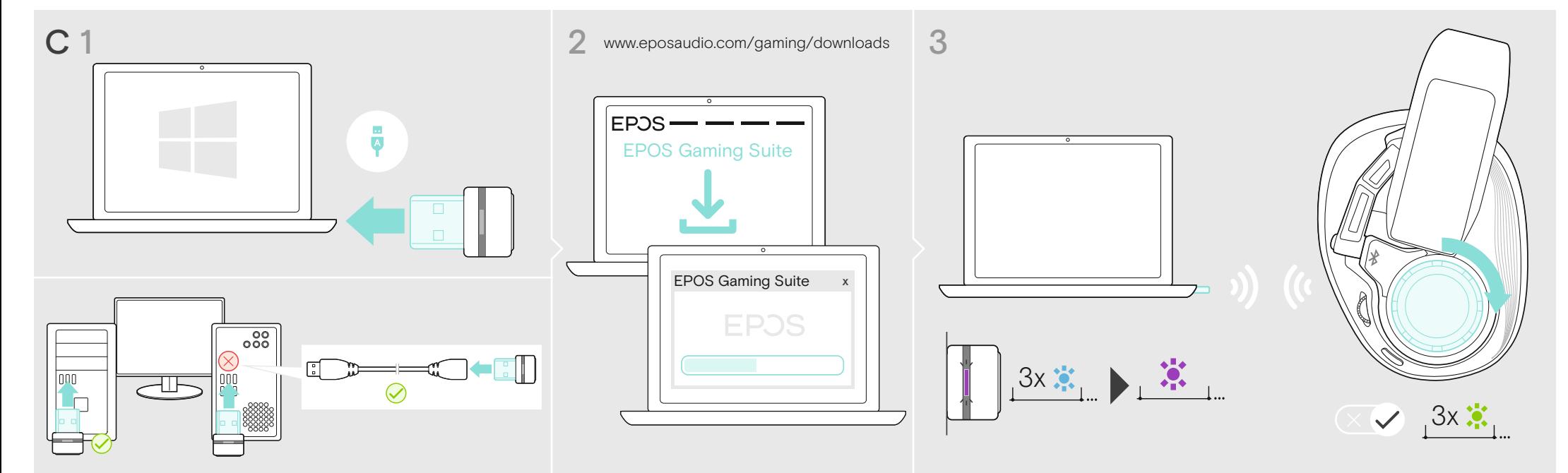

Connecting headset and PS5™/PS4™ wireless via Dongle | Headset und PS5™/PS4™ drahtlos über Dongle verbinden | Connecter le micro-casque et une PS5™/PS4™ sans fil via un dongle | Connessione wireless delle cuffie a una PS Kulaklığı ara birim üzerinden PS5™/PS4™'e kablosuz olarak bağlama | ドングルを介してのヘッドセットと PS5™/PS4™ のワイヤレス接続 | Menghubungkan headset dan PS5™/PS4™ secara nirkabel melalui Dongle | 동글을 통해 헤드셋과 PS5™/PS4™를 무선으로 연결하기

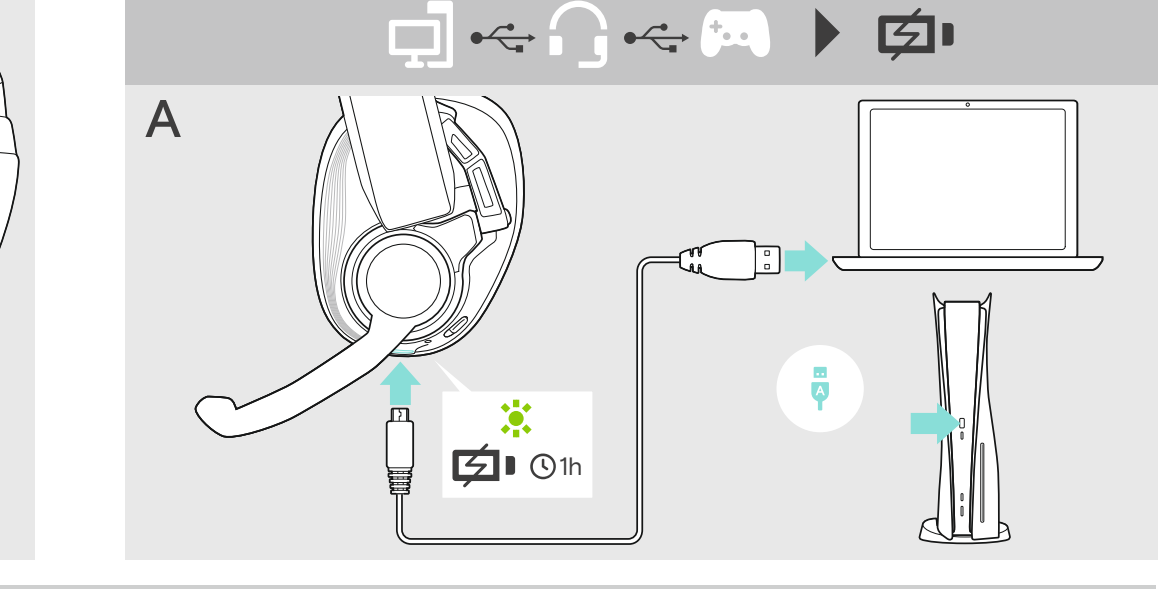

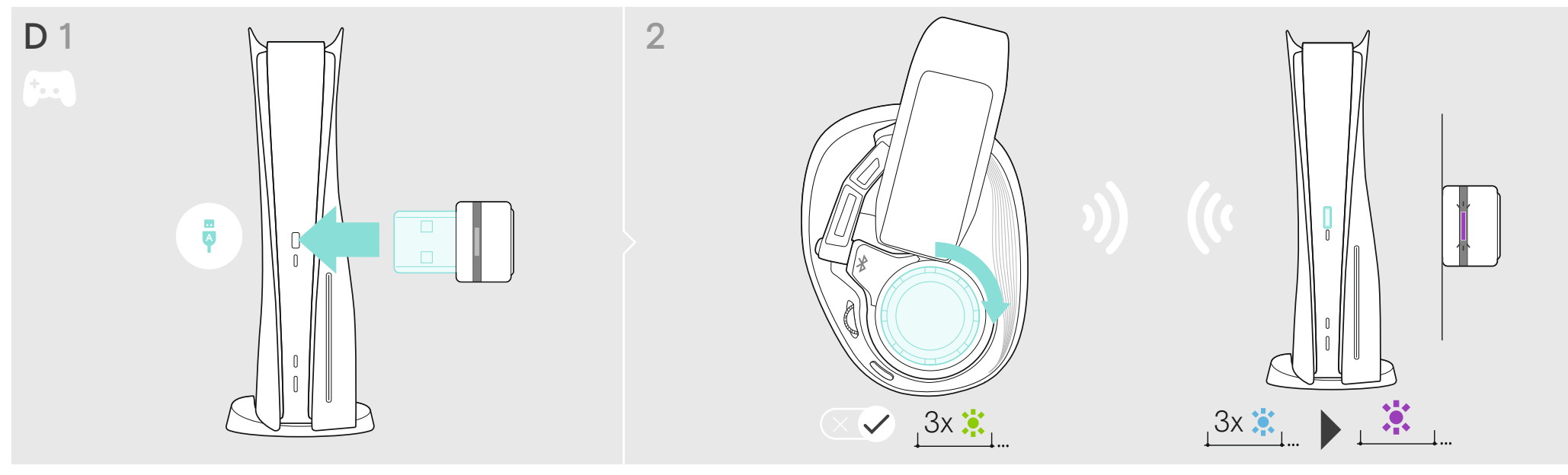

## A decembrish Cd Fil D

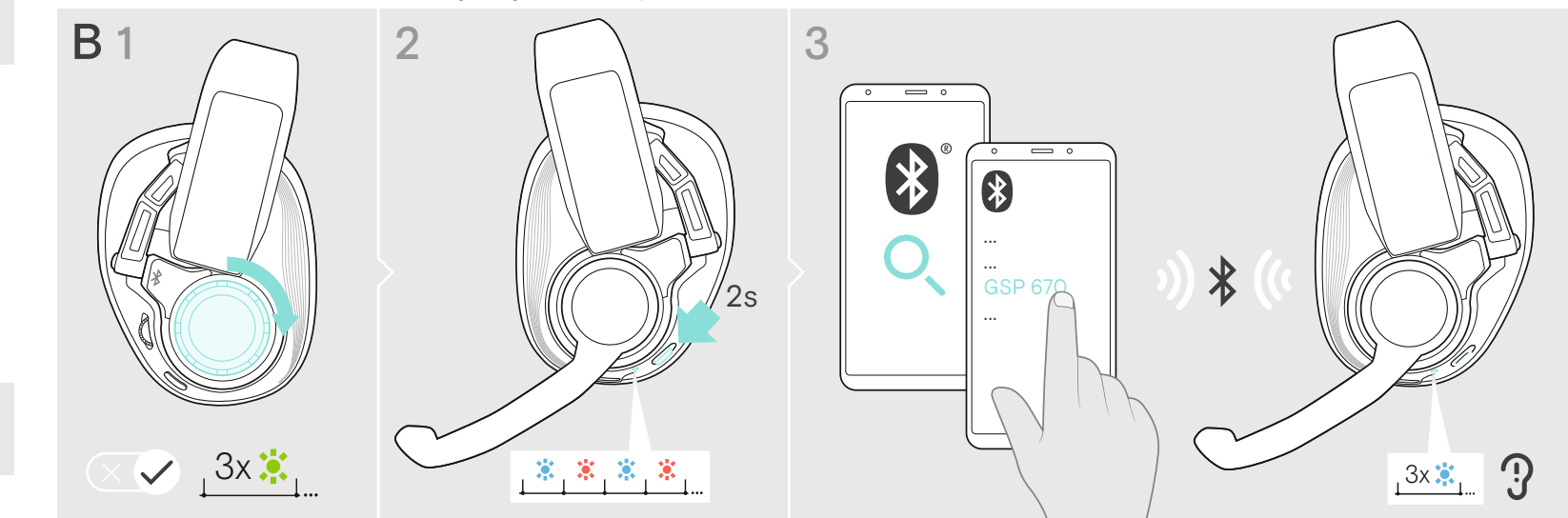

Connecting headset and PC wireless via Dongle | Headset und PC drahtlos über Dongle verbinden | Connecter le micro-casque et un PC sans fil via un dongle | Connessione wireless delle cuffie a un PC tramite dongle | Conne

Package contents | Lieferumfang | Contenu de la boîte | Contenuti della confezione | Contenido del embalaje | Conteúdo da embalagem | Inhoud verpakking | Περιεχόμενα συσκευασίας | Pakkens indhold | Innehåll i förpackningen | Pakkauksen sisältö | Zawartość opakowania | Содержимое упаковки |<br>套装内容 | 包装內容 | Kutunun içeriği | パッケージ内容 |<br>Isi kemasan | 패키지 내용

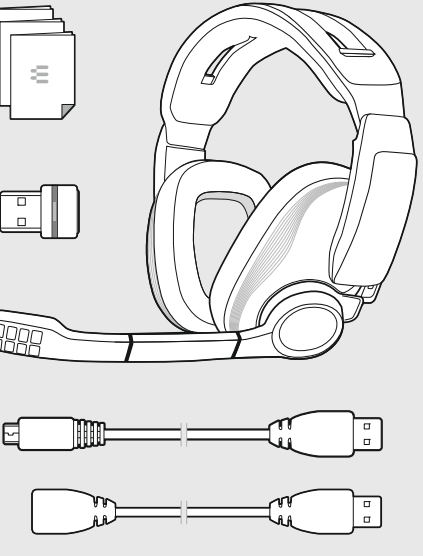

Charging the battery & connecting via USB cable | Akku laden & über USB-Kabel anschließen |<br>Chargement de la batterie et connexion par câble USB | Carica della batteria e connessione tramite cavo USB |<br>Cargar la bateria y Akun lataaminen ja yhdistäminen USB-kaapelin kautta | Ładowanie baterii i podłączanie za pomocą kabla USB |<br>Зарядка батареи и подключение при помощи USB-кабеля | 为电池充电并通过 USB 线连接 | 為電池充電或透過 USB 接線連接裝置 |<br>Pili şarj etme v Mengisi daya baterai & menghubungkan melalui kabel USB | 배터리 충전 및 USB 케이블로 연결

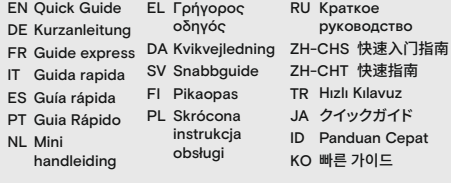

Printed in China, Publ. 01/22, 770-00180/A04

Adjusting & wearing the headset | Headset anpassen & tragen | Ajuster et porter l'oreillette | Indossare e adattare l'headset | Ajustar y llevar el headset | Ajustar e utilizar o micro-auscultador | De headset anpassen

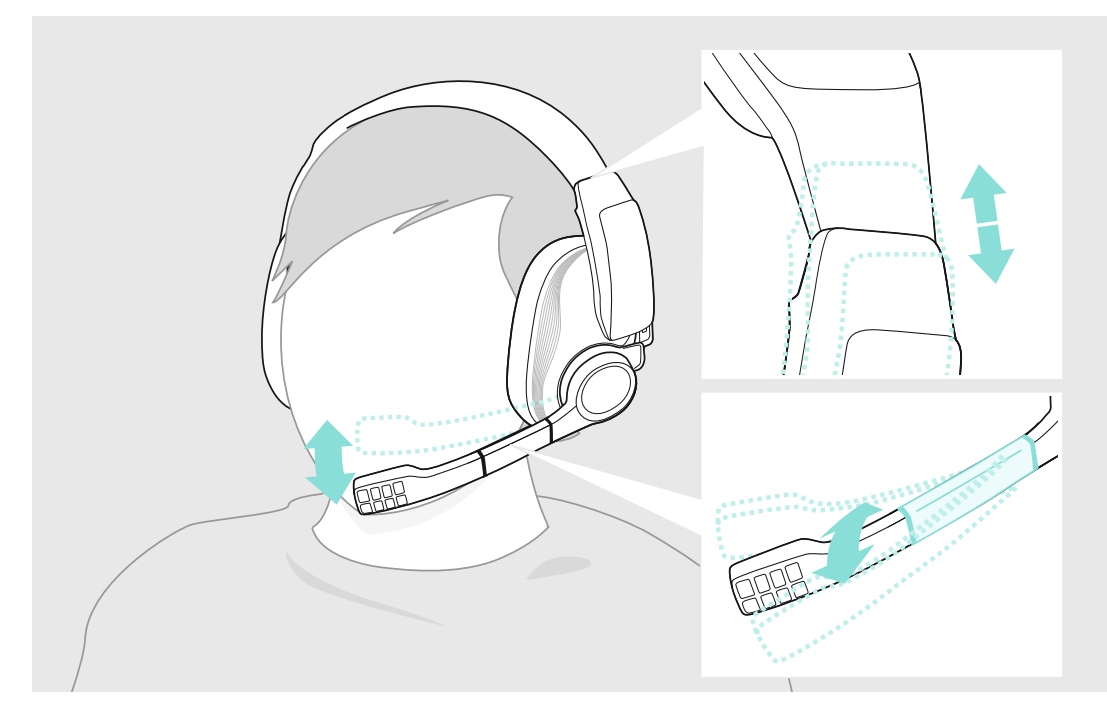

Switching the headset on/off | Headset ein-/ausschalten | Activer/Désactiver le micro-casque | Accensione/Spegnimento delle cuffie |<br>Activar o desactivar el auricular | Ligar/Desligar os auscultadores | De headset aan-/ui ακουστικού | Sådan tændes/slukkes headsettet | Slå av och på headsetet | Kuulokkeiden virran kytkeminen/sammuttaminen |<br>Włączanie/wyłączanie zestawu słuchawkowego | Включение/выключение гарнитуры | 打开/关闭耳机 | 切換耳機電源開關 |<br>

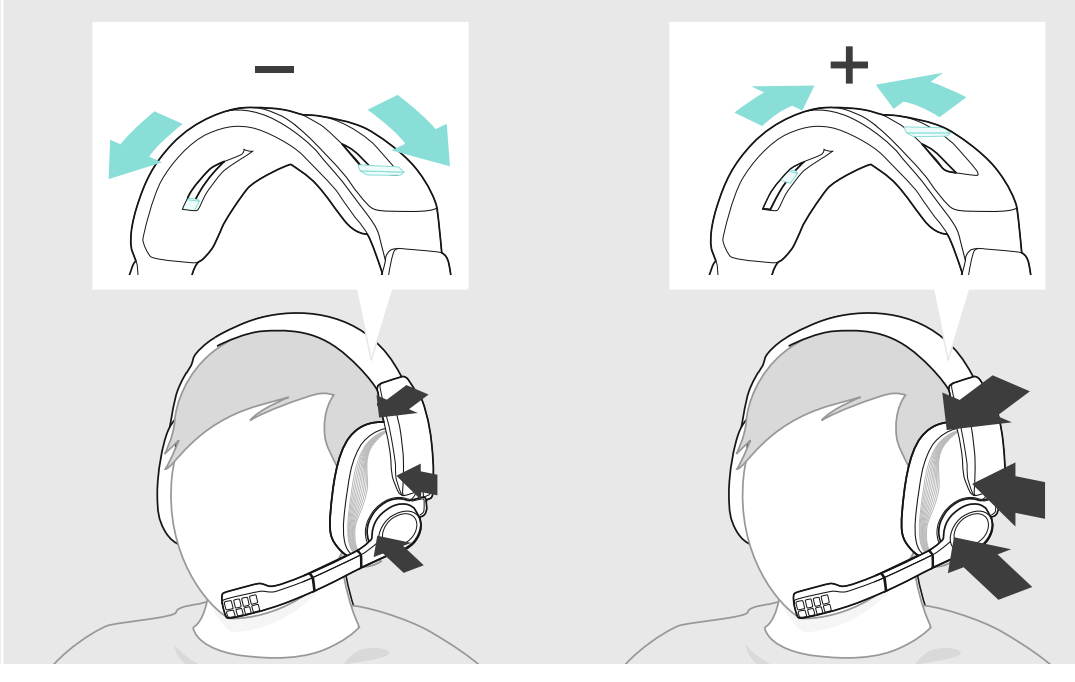

Adjusting the volume | Lautstärke einstellen | Régler le volume | Regolazione del volume | Ajuste del volumen | Ajustar o volume |<br>Het volume regelen | Рύθμιση της έντασης ήχου | Justering af lydstyrken | Justera volyme

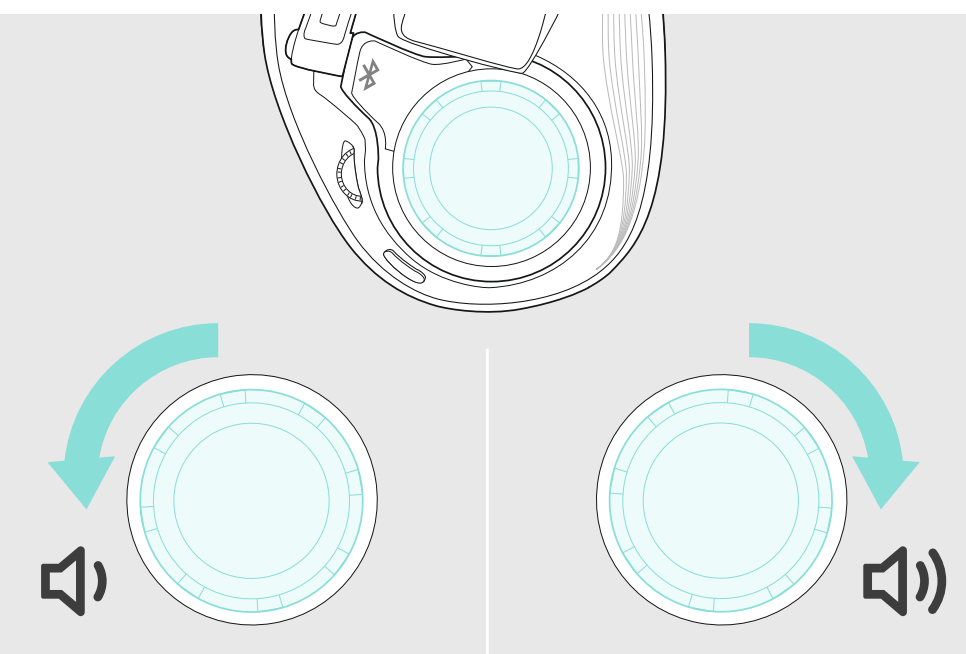

Muting the microphone | Mikrofon stummschalten | Couper le son du microphone | Disattivazione del microfono | Silenciar el micrófono |<br>Silenciar o microfone | De microfoon uitschakelen | Σίγαση του μικροφώνου | Afbrydel

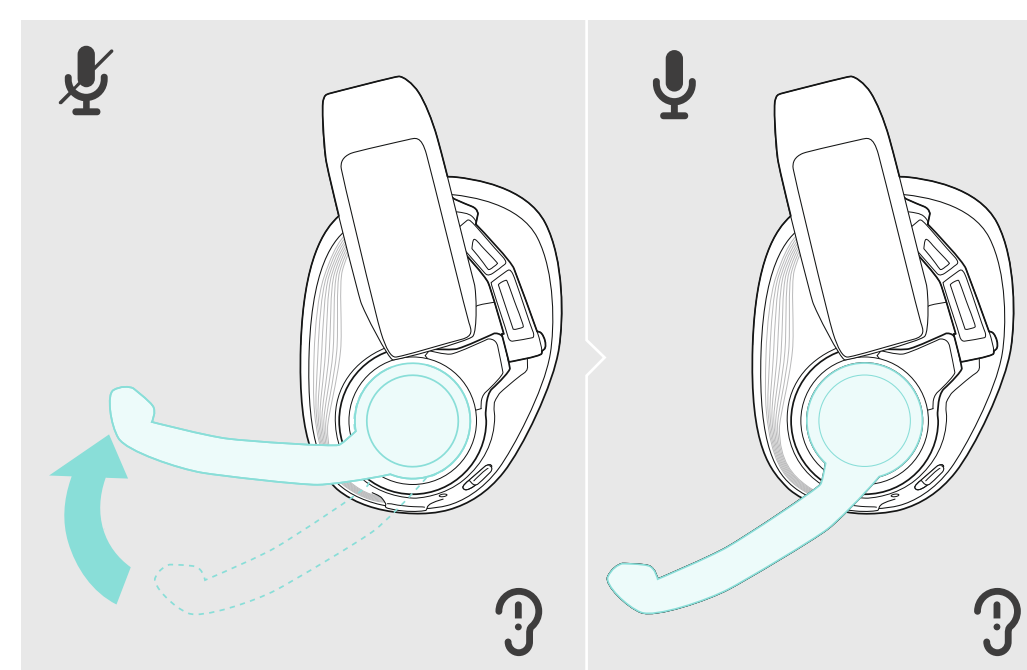

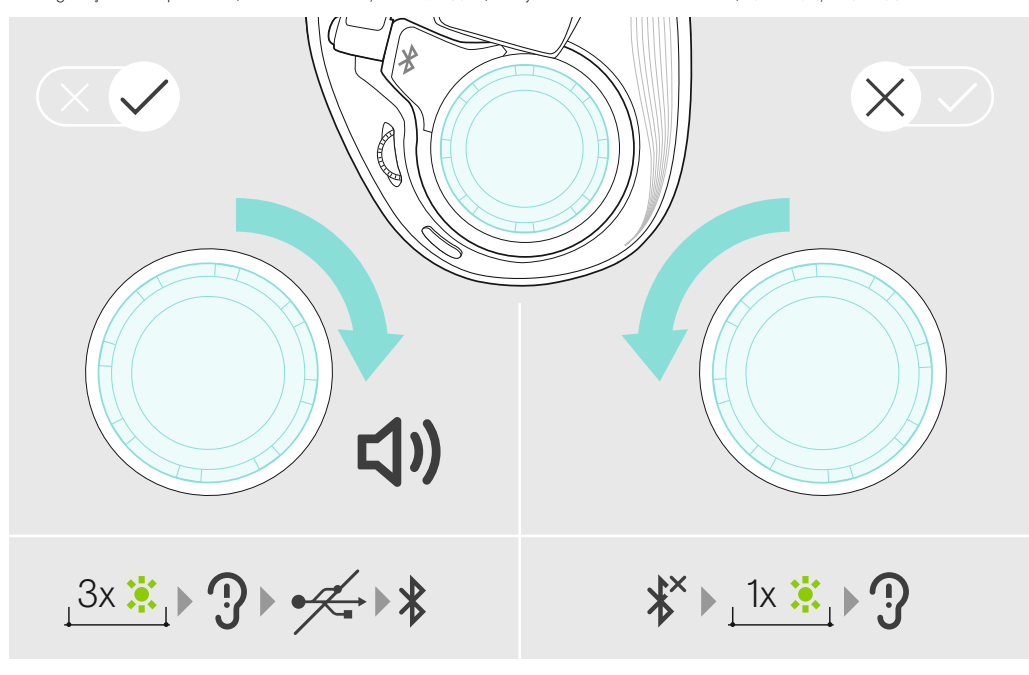

Adjusting the chat volume | Chat-Lautstärke einstellen | Ajuster le volume du chat | Regolazione del volume della chat |<br>Ajustar el volumen del chat | Ajustar o volume de conversação | Het chatvolume aanpassen | Προσαρμ

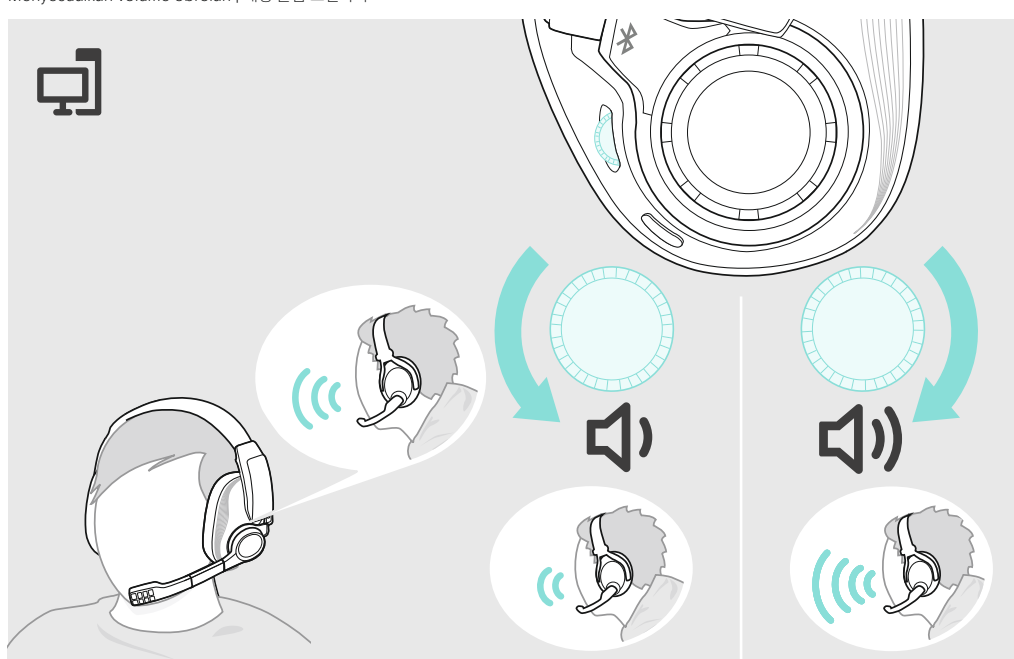

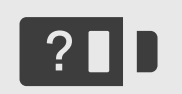

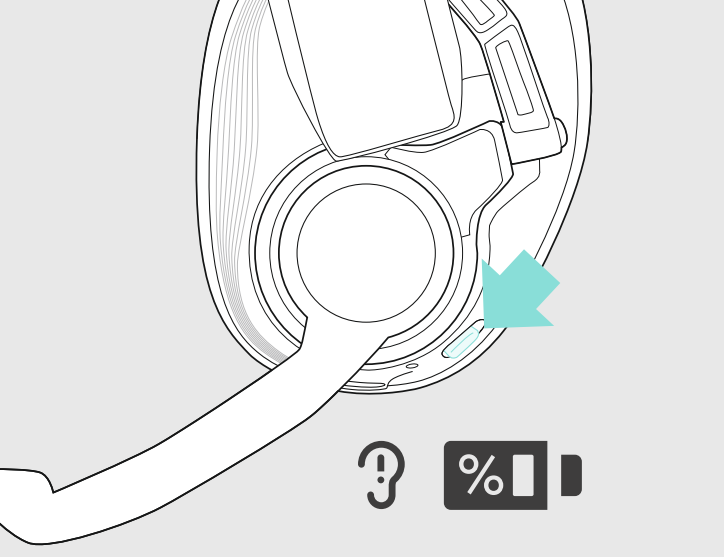

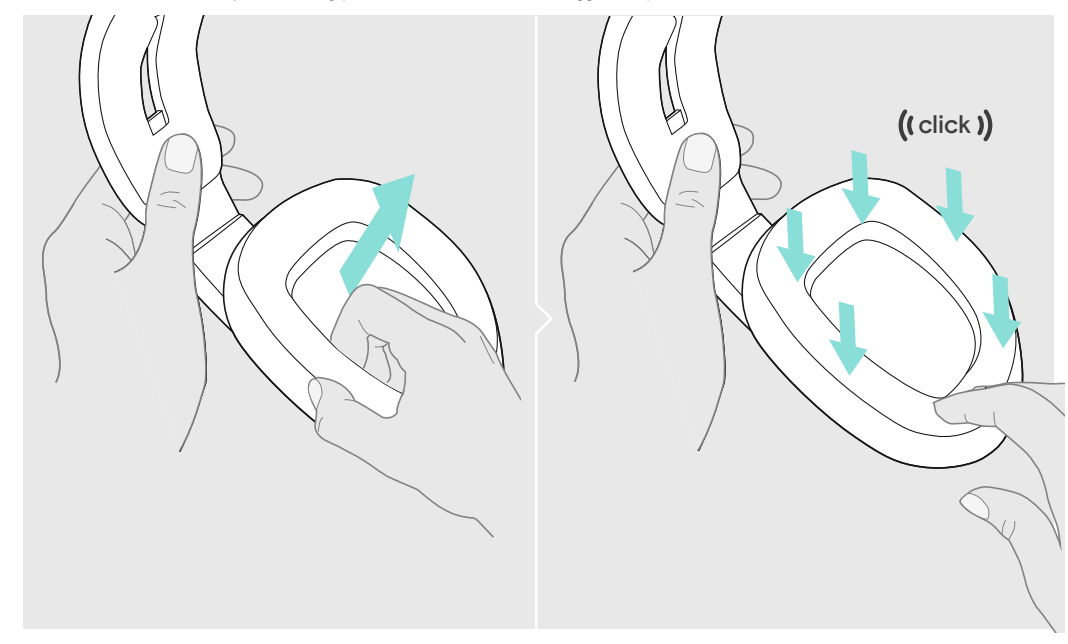

Verifying remaining battery life | Verbleibende Akkuladung abfragen | Vérifier la capacité restante de la batterie | Verifica della durata residua della batteria | Comprobación de la batería restante | Verificar a duração restante da bateria |<br>Verifiëren van de resterende batterijduur | Επαλήθευση υπολειπόμενης διάρκειας ζωής της μπαταρ Verifiera återstående batteritid | Jäljellä olevan akunkeston todentaminen| Sprawdzanie pozostałej żywotności baterii | Проверка оставшегося заряда батареи | 检查剩余电池电量 | 檢查剩餘電池電量 | Kalan pil süresini doğrulama | バッテリー残量の確認 |<br>Memverifikasi sisa daya tahan baterai | 배터리 잔량 확인

Replacing the ear pads | Ohrpolster austauschen | Remplacer les coussinets d'oreille | Sostituzione dei cuscinetti auricolari | Sustituir las almohadillas para el oído | Substituir as almofadas | De oorkussentjes vervangen | Аντικατάσταση των μαξιλαρακιών ακουστικών |<br>Udskift ørepuderne | Byta öronkuddar | Korvapehmusteiden vaihtaminen | Wymiana